## **TYPO3.Neos - Feature # 53822**

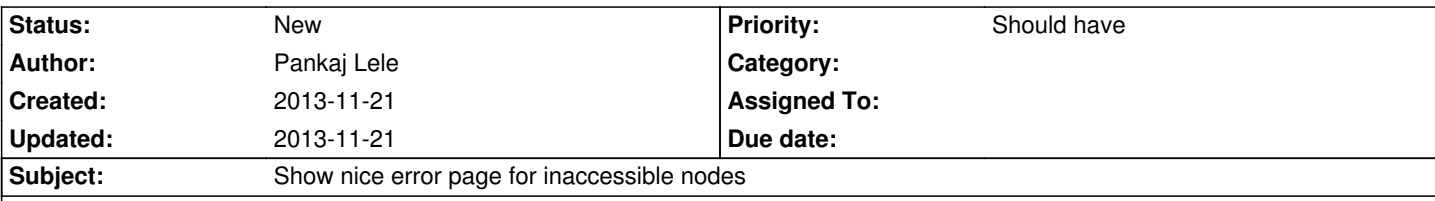

## **Description**

When a node is set with accessRoles and if somehow user reach this node and not matching the role then user see a error like "An error occurred while trying to call TYPO3\Neos\Controller\Frontend\NodeController->showAction(). Error for node: Could not convert array to Node object because the node "/sites/xxx/xxx/xxx" does not exist." on a white page.

Currently I am handling this with an Aspect to catch this validation error and redirect user to page which shows access denied message OR just add a flash message. But a better way could be there with the core itself.

/\*\*

- \* Intercepts NodeController->errorAction()
- \*
	- \* When a Node is not accessible node is not found error is displayed.
	- \* This function will see if certain error number is found and then redirect
	- \* user to login form and block call of errorAction(). For other errors errorAction()
	- \* is called normally.
- \* \* @Flow\Around("method(TYPO3\Neos\Controller\Frontend\NodeController->errorAction())")
	- \* @param \TYPO3\Flow\Aop\JoinPointInterface \$joinPoint The current join point
	- \* @return void

\*/

public function redirectIfNodeInaccessible(\TYPO3\Flow\Aop\JoinPointInterface \$joinPoint) {

```
 /** @var $nodeController \TYPO3\Neos\Controller\Frontend\NodeController */
```
\$nodeController = \$joinPoint->getProxy();

```
 /** @var $arguments \TYPO3\Flow\Mvc\Controller\Arguments */
```

```
 $arguments = ObjectAccess::getProperty($nodeController, 'arguments', TRUE);
```

```
 $nodeInaccessibleError = FALSE;
```
\$message = '';

```
 foreach ($arguments->getValidationResults()->getFlattenedErrors() as $propertyPath => $errors) {
```

```
 foreach ($errors as $error) {
```

```
 /** @var $error \TYPO3\Flow\Error\Error */
```

```
 if ($error->getCode() === 1370502328) {
```

```
 $nodeInaccessibleError = TRUE;
```

```
 $message = $error->getMessage();
```

```
 break;
```
}

```
 }
```

```
 }
```

```
 if ($nodeInaccessibleError) {
```

```
 // redirect user
```

```
 // or add flash message
```
} else {

 // proceed to executing errorAction normally \$joinPoint->getAdviceChain()->proceed(\$joinPoint);

 } }

**History**